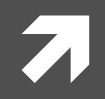

### **Computer Systems and Networks**

ECPE 170 - Jeff Shafer - University of the Pacific

# **MIPS Assembly** (Functions)

### Lab Schedule

### **Activities**

- **This Week** 7
	- Lab work time 7
	- **MIPS functions** 7
	- **MIPS Random Number** 7 Generator

### **Assignments Due**

- **Lab 10**  $\overline{\phantom{a}}$ 
	- Due by Apr 13th 5:00am 7
- **Lab 11**  $\overline{\phantom{a}}$ 
	- Due by Apr 20th 5:00am  $\overline{\boldsymbol{\lambda}}$
- **Lab 12** 7
	- Due by May 4th 5:00am 7

 $\overline{2}$ 

### **MIPS Functions**

7

 $\overline{\mathbf{3}}$ 

### Function Requirements?

### $\pi$  What happens when we call a function?

- 1. Place function arguments in standard location where function can find them
- 2. Save current program location to return to later (the "Program Counter" register)
- 3. Jump to the function location
- 4. Function runs using provided arguments
- 5. Function produces output (return value) and saves it in standard location
- 6. Jump to original program location (return)
	- 1. Technically, +1 instruction

### **Function Requirements**

- Can a function change local variables of its calling 7 function?
- No! The function operates in its own "bubble"  $\overline{\phantom{a}}$
- What happens if the function changes \$50 which  $\boldsymbol{\pi}$ was also used by the calling function?
- Problem! Your function has corrupted the calling 7 function

### Functions in Assembly

In assembly, you must do all the background work for functions that the compiler did automatically in a higher level language

Functions still allow for **code re-use** (good!), but they're more complicated than in C or C++

# Registers

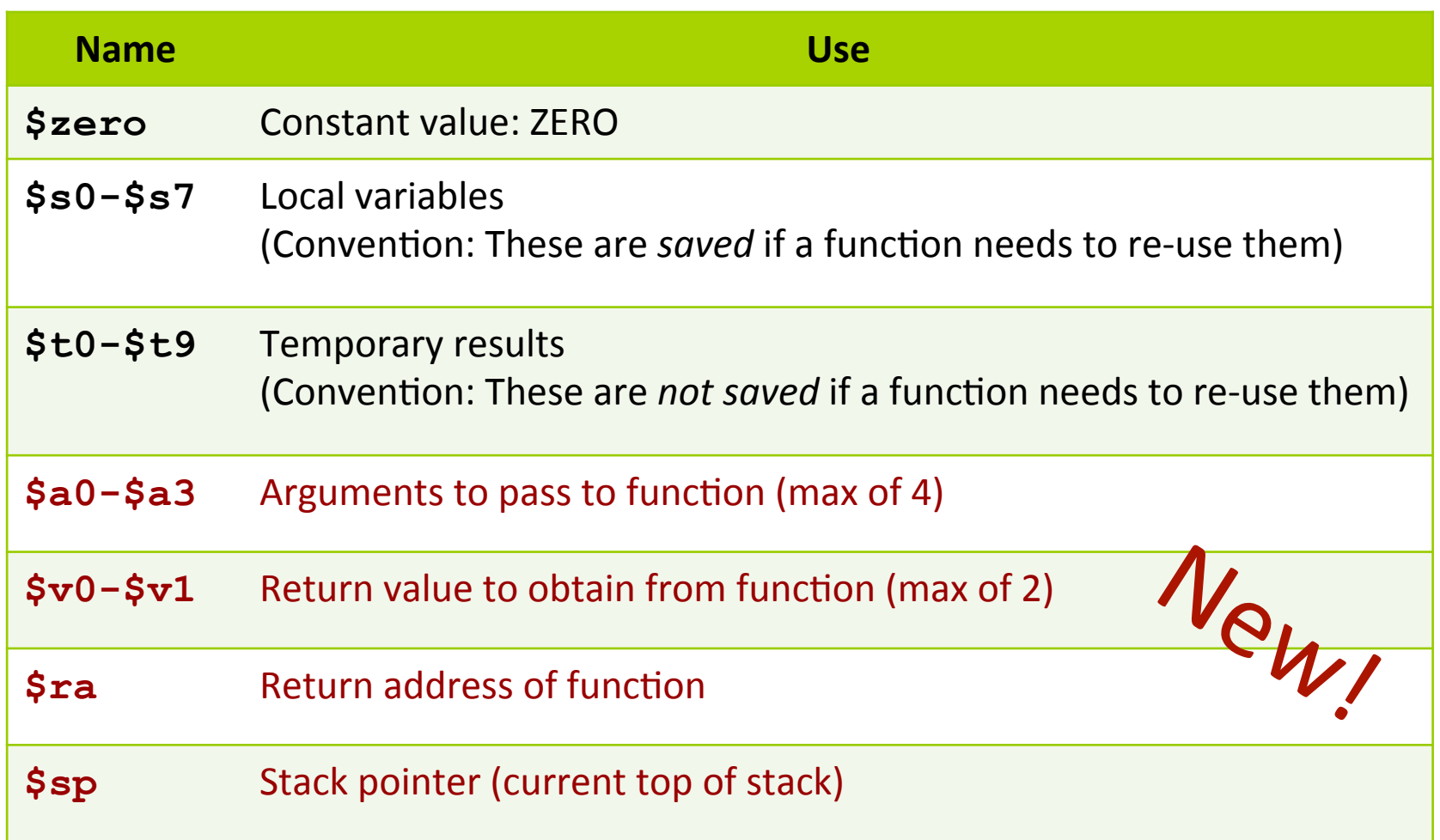

### More Jumps

8

#### **Jump and Link**  $\overline{\phantom{a}}$

(side effect:  $\$$ ra stores address of next instruction)

jal <destination>

Use this to call a function!

#### **Jump Register**  $\overline{\phantom{a}}$

(destination address is stored in <reg1>

 $\pi$  <reg1>

Use this to return from a function!

### Task : Write Code

```
#include <stdio.h>
```

```
int function (int a) ;
```

```
int \text{main}()
```

```
int x=5:
int y;
```

```
y = function(x);
```

```
printf ("y=%i\n", y);
```

```
return 0:
```

```
int function (int a)
```

```
return 3*at+5;
```
- Place arguments 7 in  $$a0-$a3$
- Place return values 71  $in$   $$v0-$v1$
- Return address saved 71 automatically in \$ra
- Ignore the stack for this 7 example. (Thus, the function will destroy registers used by calling function)

```
# Simple routine to demo functions
# NOT using a stack in this example.
# Thus, the function does not preserve values
# of calling function!
                .text
                                                                                # FUNCTION: int fun(int a)
                                                                                # Arguments are stored in $a0
       .globl main
                                                                                # Return value is stored in $v0
main:
                                                                                # Return address is stored in $ra (put there by jal instruction)
       # Register assignments
                                                                                # Typical function operation is:
       $50 = x# $s1 = y
                                                                         fun: # Do the function math
                                                                                li $s0, 3
       # Initialize registers
                                                                                mul $s1,$s0,$a0
                                                                                                      # s1 = 3*sa0 (i.e. 3*a)
       lw
              $s0, x# Reg $s0 = xaddi $s1,$s1,5
                                                                                                      # 3* a+5$s1, y# Req \$s1 = ylw
                                                                                # Save the return value in $v0
       # Call function
                                                                                move $v0,$s1
       move $a0, $s0
                          # Argument 1: x ($s0)
                          # Save current PC in $ra, and jump to fun
       ial fun
                                                                                # Return from function
                          # Return value saved in $v0. This is y ($s1)
       move $s1,5v0jr $ra
                                                                                                      # Jump to addr stored in $ra
       # Print msq1
       11$v0, 4# print string syscall code = 4
       la
              $a0, msg1
                                                                                # Start .data segment (data!)
       syscall
                                                                                .data
                                                                         x:.word 5
       # Print result (y)
                                                                         y:.word 0
       11$v0,1# print int syscall code = 1
                                                                         msq1: . asciiz "v ="
       move $a0, $s1
                            # Load integer to print in $a0
                                                                         1f.
                                                                               .asciiz
                                                                                              \mathbf{u} \setminus \mathbf{n}syscall
       # Print newline
       11# print string syscall code = 4
            \text{Sv0, 4}la
              $a0, lf
       syscall
       # Exit
       11$v0,10# exit
       syscall
```
# **Preserving Registers**

- **7 What if we don't want to destroy registers used by** the calling function?
- Need to save those registers somewhere 7 while our function runs (like memory!)
- A stack is a good structure for this 7

- Stack is a data structure stored  $\overline{\mathbf{z}}$ in memory
- \$sp ("Stack Pointer") points to 7 top of stack
	- But stack grows **down** in 7 memory!
- Example  $\overline{\phantom{a}}$ 
	- Push 4 to stack 7
	- Push 5 to stack 7
	- Pop (5 from stack)  $\overline{\boldsymbol{\pi}}$
	- $\overline{\phantom{a}}$ Pop (4 from stack)

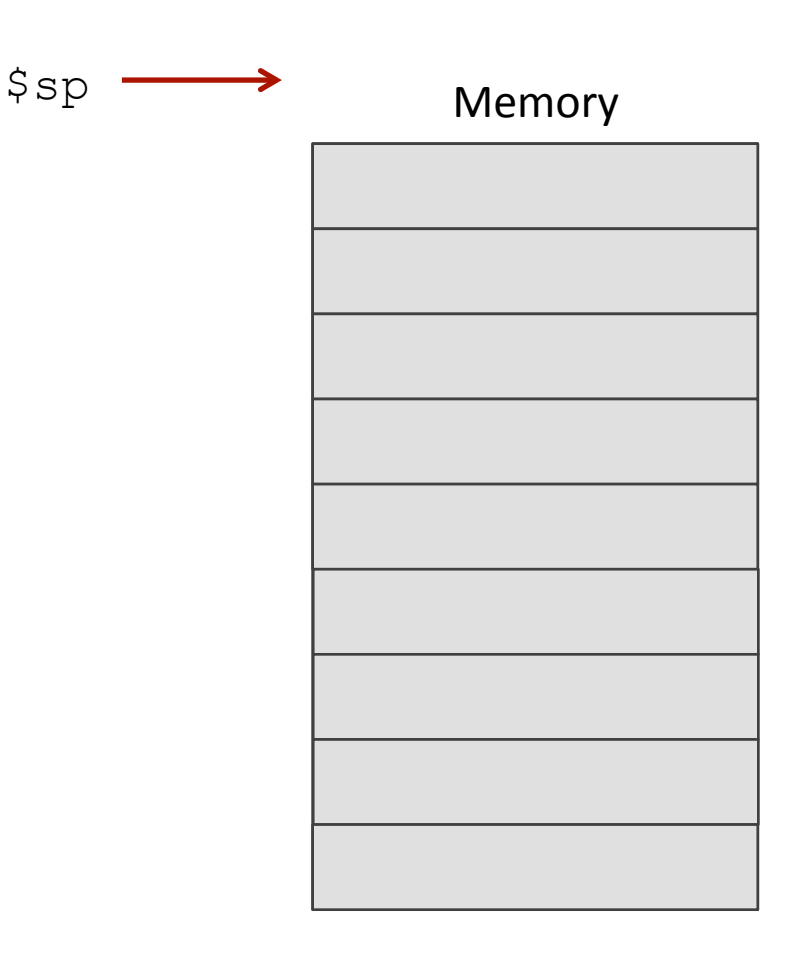

- Stack is a data structure stored  $\overline{\mathbf{z}}$ in memory
- \$sp ("Stack Pointer") points to 7 top of stack
	- But stack grows **down** in 7 memory!
- Example 7
	- Push 4 to stack 7
	- Push 5 to stack 7
	- Pop (5 from stack)  $\overline{\boldsymbol{\pi}}$
	- $\overline{\boldsymbol{\lambda}}$ Pop (4 from stack)

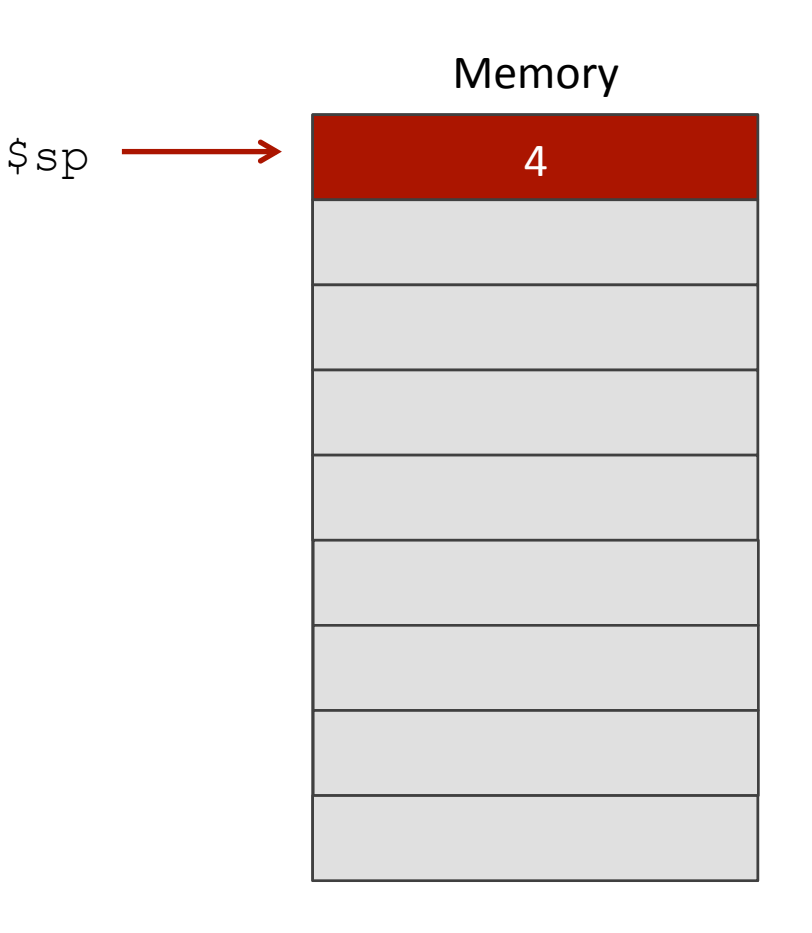

- Stack is a data structure stored  $\overline{\mathbf{z}}$ in memory
- \$sp ("Stack Pointer") points to 7 top of stack
	- But stack grows **down** in 7 memory!
- Example  $\overline{\phantom{a}}$ 
	- Push 4 to stack 7
	- Push 5 to stack 7
	- Pop (5 from stack)  $\overline{\boldsymbol{\pi}}$
	- $\overline{\boldsymbol{\lambda}}$ Pop (4 from stack)

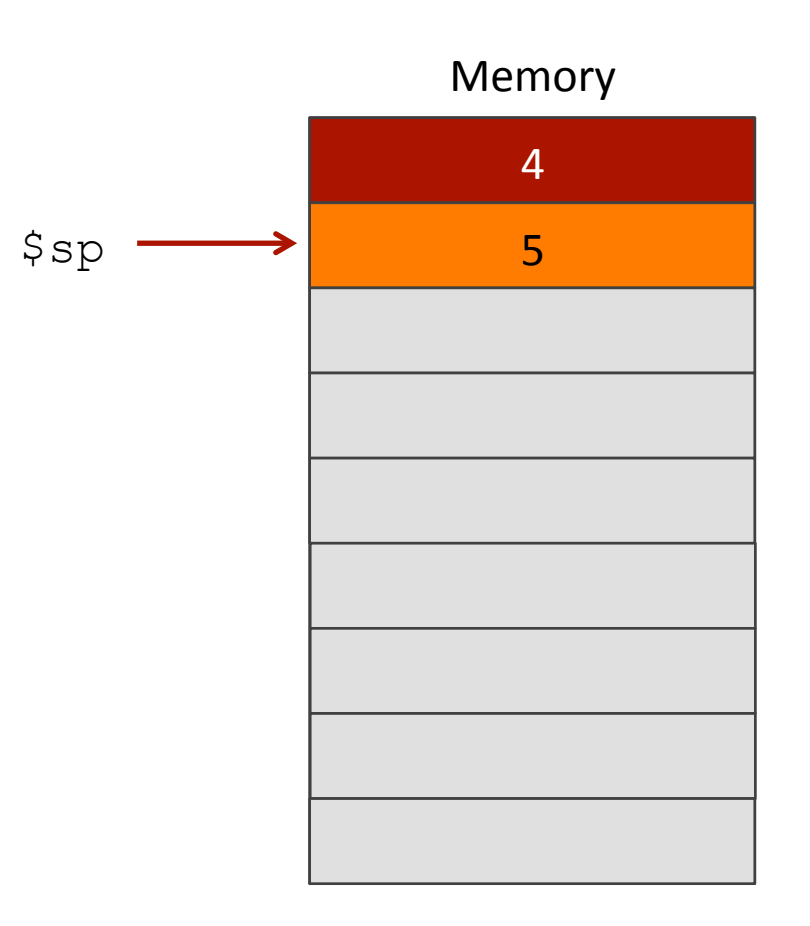

- Stack is a data structure stored  $\overline{\mathbf{z}}$ in memory
- \$sp ("Stack Pointer") points to 7 top of stack
	- But stack grows **down** in 7 memory!
- Example 7
	- Push 4 to stack 7
	- Push 5 to stack 7
	- Pop (5 from stack)  $\overline{\boldsymbol{\pi}}$
	- $\overline{\boldsymbol{\lambda}}$ Pop (4 from stack)

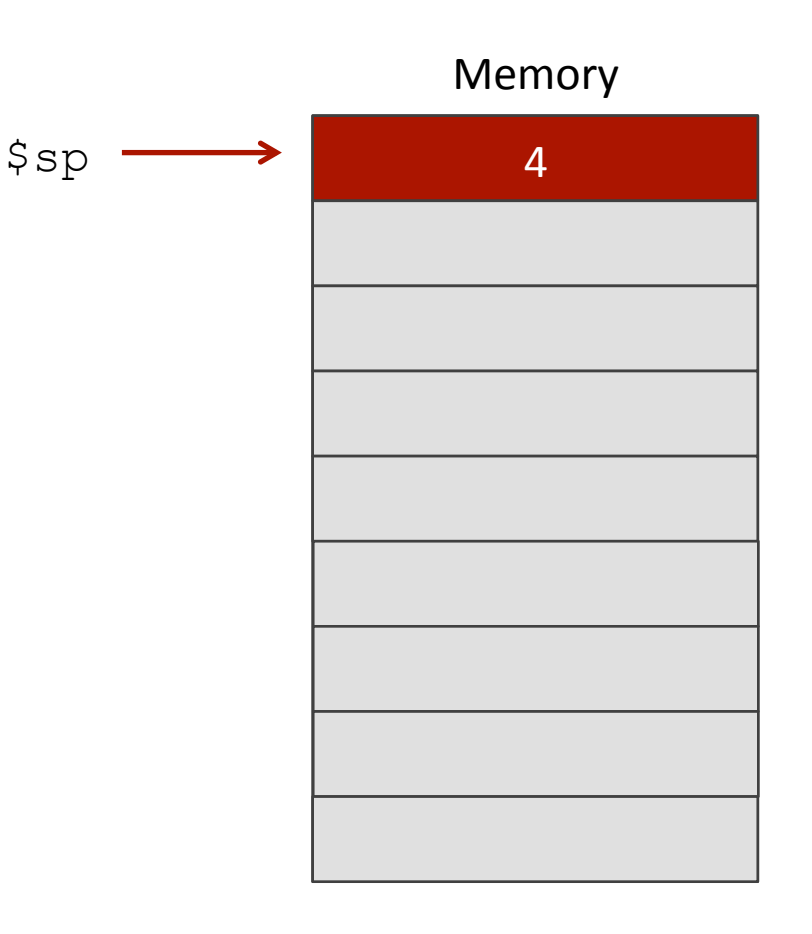

- Stack is a data structure stored  $\overline{\phantom{a}}$ in memory
- \$sp ("Stack Pointer") points to 7 top of stack
	- But stack grows **down** in  $\overline{\phantom{a}}$ memory!
- Example  $\overline{\phantom{a}}$ 
	- Add 4 to stack 7
	- Add 5 to stack 7
	- Pop Я
	- Pop 7

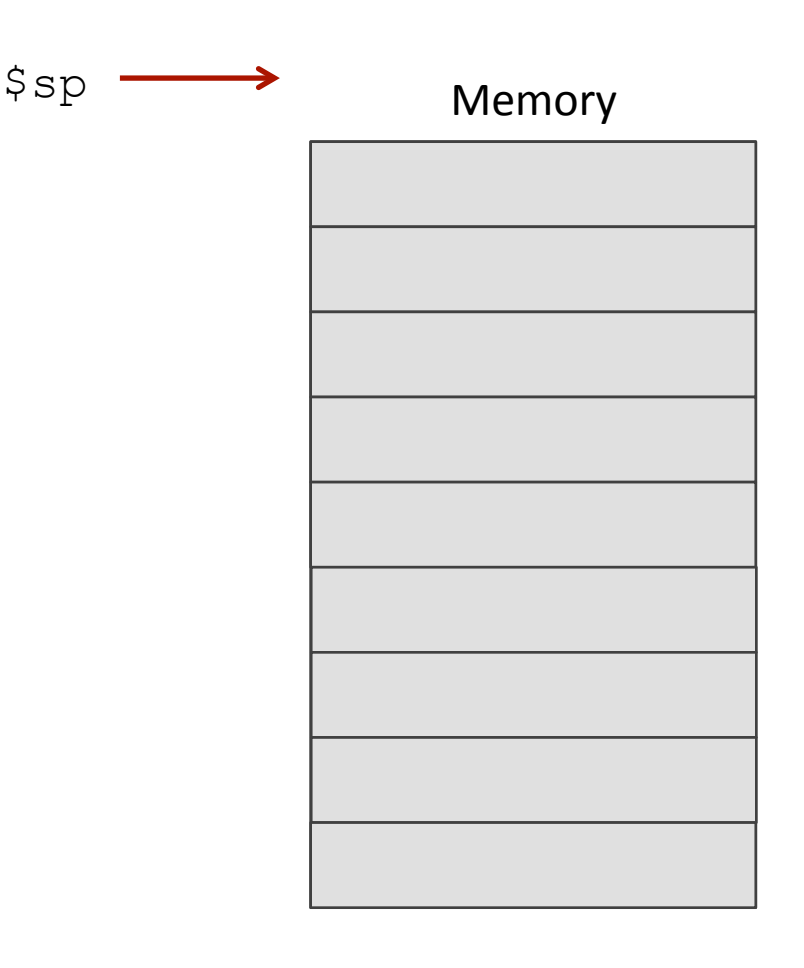

**17** 

### *A* How would we modify previous solution to use a stack?

```
Computer Systems and Networks and Spring 2016 Computer Systems and Networks Spring 2016
# Simple routine to demo functions 
# NOT using a stack in this example. 
# Thus, the function does not preserve values 
# of calling function! 
# ------------------------------------------------------------------ 
       .text 
       .globl main 
main: 
       # Register assignments 
       $S50 = x# $s1 = y
       # Initialize registers 
       lw $s0, x # Reg $s0 = xlw $sl, v # Reg $sl = y# Call function 
       move $a0, $s0 # Argument 1: x ($s0) 
       jal fun # Save current PC in $ra, and jump to fun 
       move $sl, $v0 # Return value saved in $v0. This is y ($s1)
       # Print msg1 
       li $v0, 4 # print string syscall code = 4
       la $a0, msq1
       syscall
       # Print result (y) 
       li $v0,1 # print int syscall code = 1
       move $a0, $s1 # Load integer to print in $a0
       syscall
       # Print newline 
       li $v0, 4 # print string syscall code = 4
       la $a0, lf 
       syscall
       # Exit 
       li $v0,10 # exit 
       syscall
                                                                       # ------------------------------------------------------------------ 
                                                                              # FUNCTION: int fun(int a) 
                                                                              # Arguments are stored in $a0 
                                                                              # Return value is stored in $v0 
                                                                              # Return address is stored in $ra (put there by jal instruction) 
                                                                              # Typical function operation is: 
                                                                       fun: # This function overwrites $s0 and $s1 
                                                                              # We should save those on the stack 
                                                                              # This is PUSH'ing onto the stack 
                                                                              addi $sp,$sp,-4 # Adjust stack pointer 
                                                                              sw $s0,0($sp) # Save $s0 
                                                                              addi $sp,$sp,-4 # Adjust stack pointer 
                                                                              sw $s1,0($sp) # Save $s1 
                                                                              # Do the function math 
                                                                              li $s0, 3 
                                                                              mul $s1, $s0, $a0 \t # s1 = 3*§a0 \t (i.e. 3* a)addi $s1, s51, 5 # 3*at5# Save the return value in $v0 
                                                                              move $v0,$s1 
                                                                              # Restore saved register values from stack in opposite order 
                                                                              # This is POP'ing from stack 
                                                                                                   lw $s1,0($sp) # Restore $s1 
                                                                              addi $sp,$sp,4 # Adjust stack pointer 
                                                                              lw $s0,0($sp) # Restore $s0 
                                                                              addi $sp,$sp,4 # Adjust stack pointer 
                                                                              # Return from function 
                                                                              jr $ra # Jump to addr stored in $ra
                                                                                         # ------------------------------------------------------------------ 
                                                                              # Start .data segment (data!) 
                                                                              .data 
                                                                       x: .word 5 
                                                                       y: .word 0 
                                                                       msg1: \int.asciiz "y="
                                                                              lf: .asciiz "\n"
```
# **Random Number Generator**

**Computer Systems and Networks** 

7

# *In-Class Discussion*